## **ON-LINE MESSENGERS COUNTER DRAWER SUMMARY**

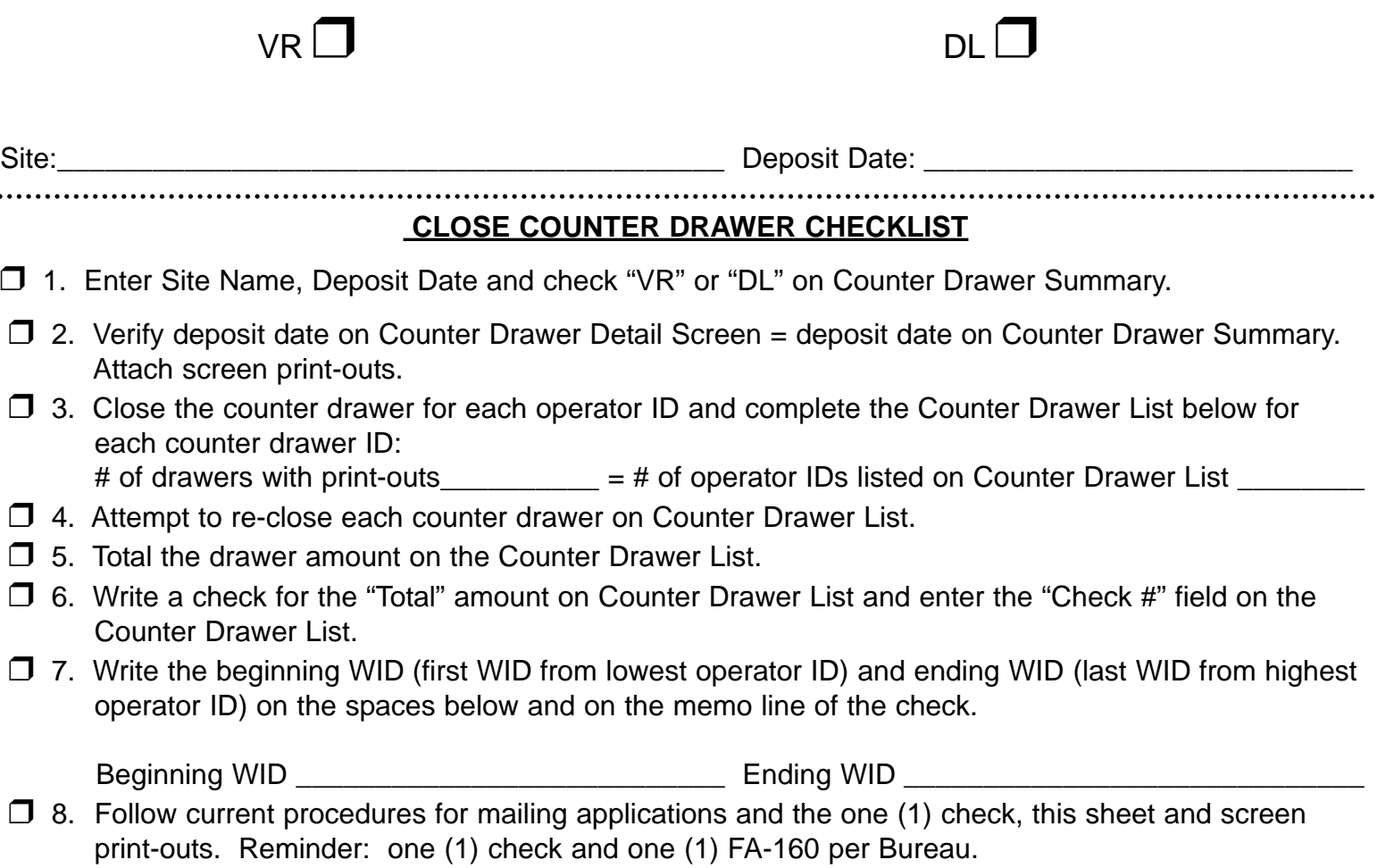

## **COUNTER DRAWER LIST**

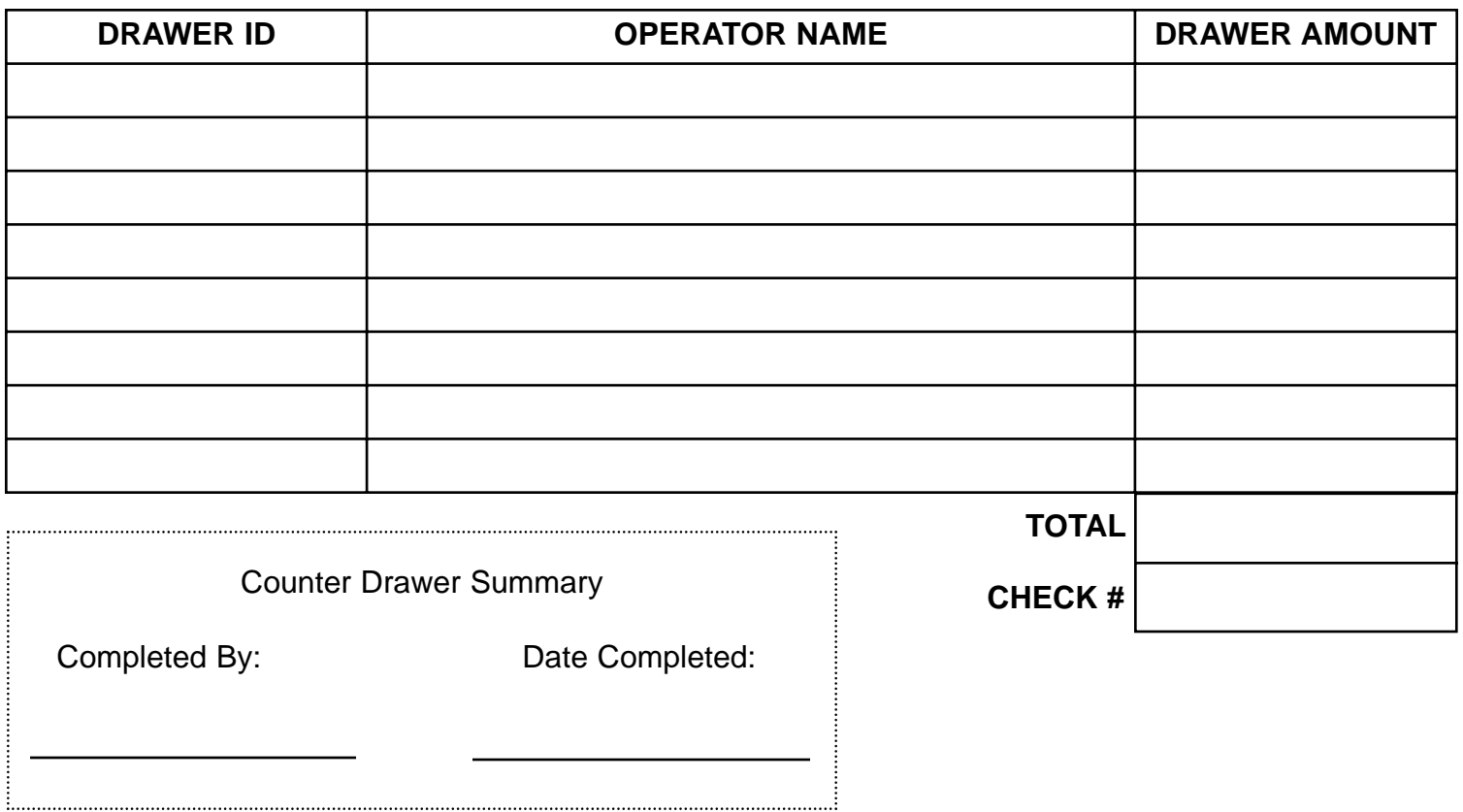